## SAP ABAP table T5M9E {Standard Account Assignment for PBS Wage Types}

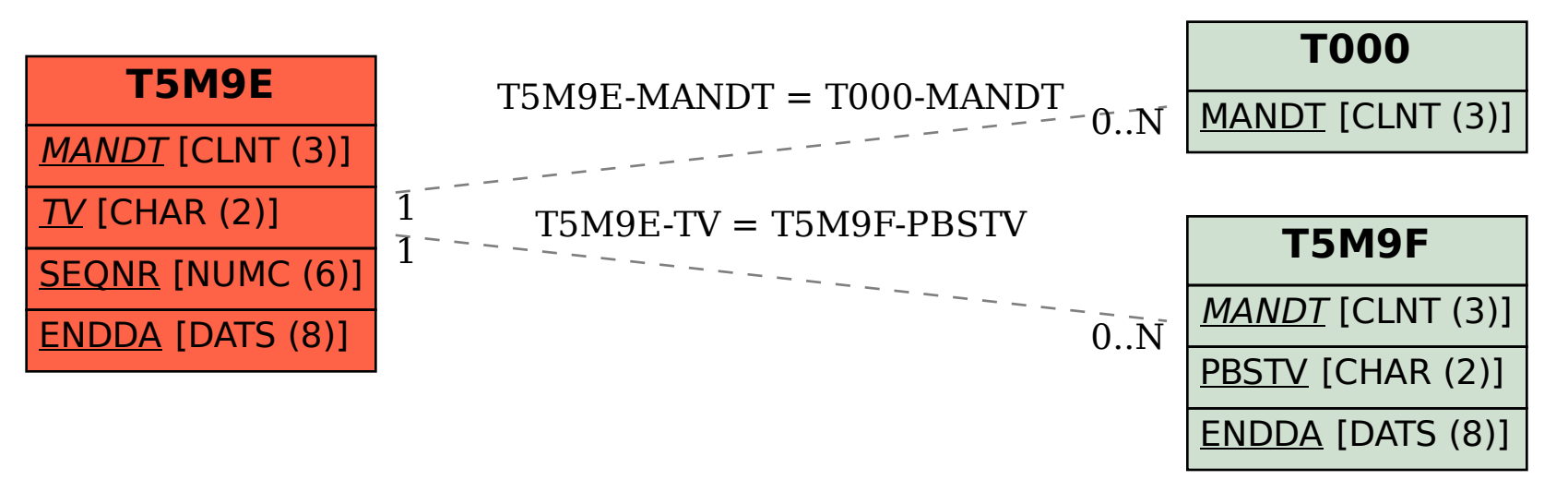